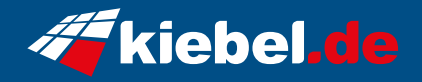

## **Business Mini-PC NUC 14 Pro, Core i3**

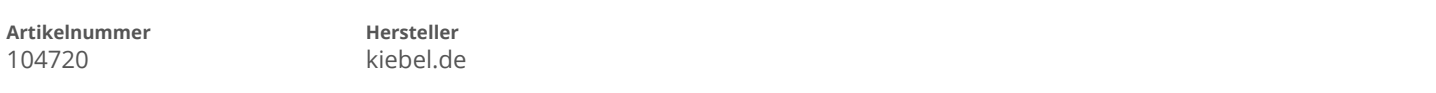

## **Angaben zum Energieverbrauch**

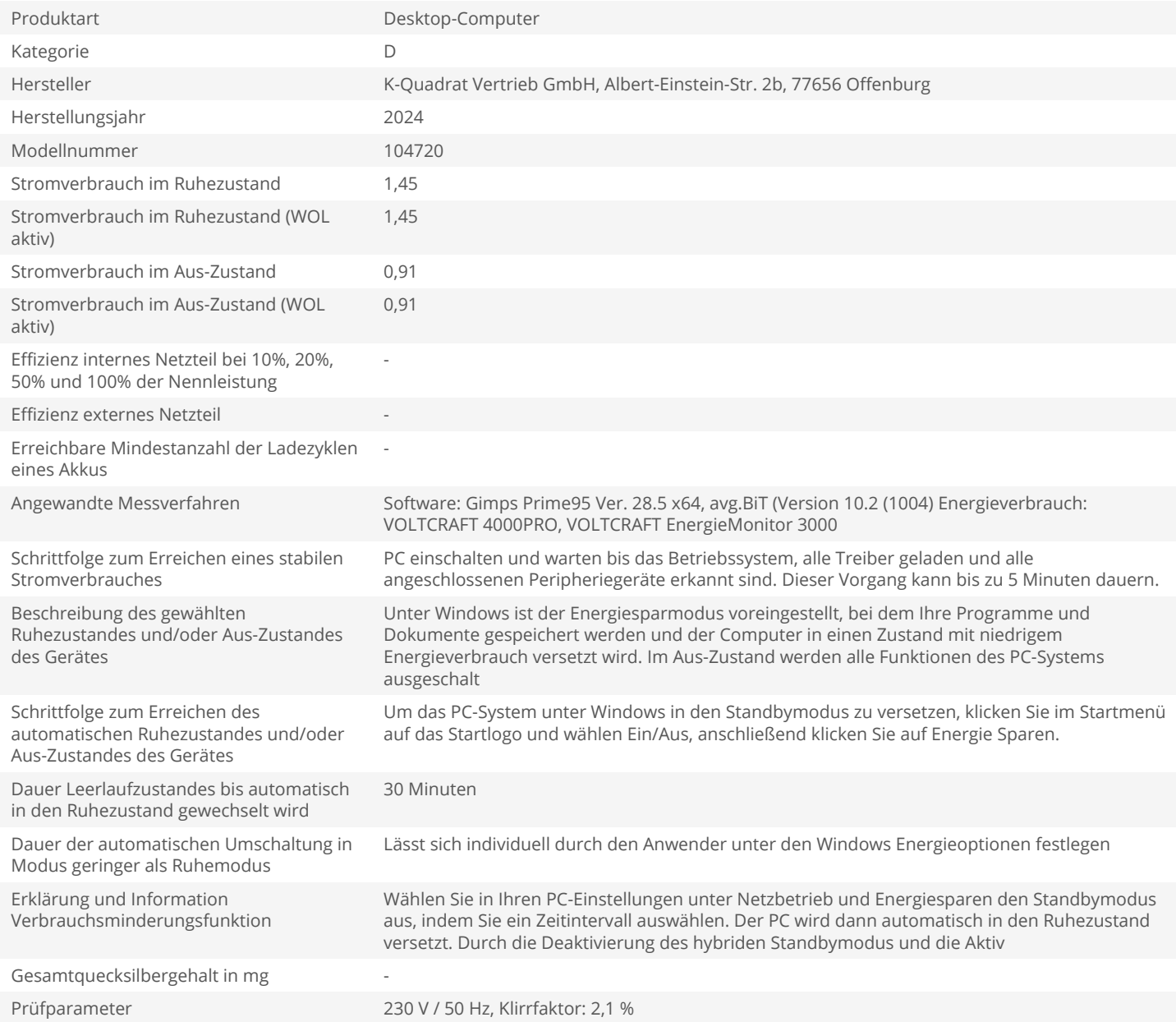